**Download Pencil Brushes from Brusheezy – Free Photoshop Brushes – (2,229 Free Downloads)**

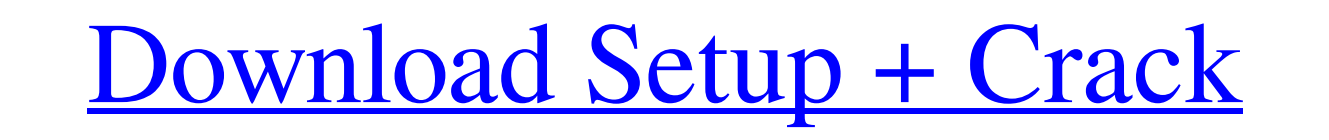

**Free Photoshop Pencil Brushes Download Crack Free [Win/Mac]**

The Quick Fix menu When you view the Quick Fix menu, you find a variety of icons to choose from: \* \*\*Red Eye\*\* is a simple fix that identifies and erases eye reflections from a person's eyes. \* \*\*Unsharp Mask\*\* sharpens any blurry areas in the image. \* \*\*Smudge\*\* smudges out facial blemishes. \* \*\*Paint Bucket\*\* paints out imperfections. \* \*\*Clarity\*\* is a powerful tool for correcting unwanted light and shadow. \* \*\*Relight\*\* takes a photo and makes it a more perfect

**Free Photoshop Pencil Brushes Download Crack+ Patch With Serial Key**

While it is easy to learn to use Photoshop and use a lot of its advanced features, for designers and photographers it can be more challenging and time-consuming than using Photoshop Elements. Professional Photoshop users don't often use Photoshop Elements because they have a lot of time to devote to learning Photoshop and they want all of the features from Adobe Photoshop that they can use to create and edit

all types of graphic projects. While Photoshop Elements is less powerful than the professional version of Photoshop, it is ideal for hobbyists who are new to Photoshop and want to learn the basics. It is also great for creative professionals who don't have the time to learn

Photoshop and can't afford a subscription to the professional version. Photoshop Elements is the photo editor software for DIY, bloggers and digital creatives. It is much easier to learn than the professional version of Photoshop and has most of the core features of Photoshop and many of its most advanced features. It is simple to use and easy to learn. If you are using Photoshop Elements, there are a few things you will want to consider: 1. What type of digital camera do you use? If you are new to Photoshop Elements, which can be overwhelming as it contains many features, there are a few things that you need to know before you start using it. You can only use the most important features if you have a digital camera with built-in image editing software. Your digital camera software will probably only have basic editing features, such as cropping images, removing red eyes, changing the exposure, and adding basic filters. While Photoshop Elements will let you edit RAW image files from a digital camera, you won't be able to use all of the advanced features of Photoshop. 2. What is the resolution of your images? If you want to create high-quality images, you will need a quality digital camera with an SD card slot to store your images. A digital camera with an SD card slot will be capable of capturing and storing high-resolution images, such as 16 megapixel images (in.jpg format). A typical SD card slot will store up to 32GB of data. This means you could store over 8,000.jpg images on a 32GB SD card. Your digital camera and digital camera software only store images in low-resolution formats. You could take multiple photos in RAW format but this will take up far more space 05a79cecff

838 N.E.2d 1047 (2005) 216 Ill.2d 1 294 Ill.Dec. 619 PEOPLE State of Illinois, petitioner, v. Nathaniel TAYLOR, respondent. No. 94851. Supreme Court of Illinois. December 2, 2005. In the exercise of this Court's supervisory authority, the Appellate Court, First District, is directed to vacate its judgment in People v. Taylor, case No. 1-02-3294 (12/2/04), and reconsider its judgment in light of People v. Wright, 213 Ill.2d 438, 521, 290 Ill.Dec. 519, 821 N.E.2d 278 (2004), to determine if a different result is warranted. /\* Copyright (c) 2003-2015, CKSource - Frederico Knabben. All rights reserved. For licensing, see LICENSE.md or \*/ CKEDITOR.plugins.setLang('smiley', 'cs', { options: 'Smiley nastavení', title: 'Vložte svíj nástavení smajlů', toolbar: 'Smajlí' } ); Menu Finding reliable and affordable health insurance is a nightmare in the USA. Affordable is a relative term. Blue Shield of California, one of the Blue Cross/Blue Shield companies, is trying to get the Affordable Care Act overturned. The Preamble to the Constitution of the United States (1789) says, "We the People of the United States, in Order to form a more perfect Union, establish Justice, insure domestic Tranquility, provide for the common defense, promote the general Welfare, and secure the Blessings of Liberty to ourselves and our Posterity, do ordain and establish this Constitution for the United States of America." Time to repeal and replace Obamacare. Although all the legislators that voted for it can't get covered because of the individual mandate, the private companies that participated in the market can still have health insurance. The U.S. Constitution allows Congress to regulate interstate commerce and not allow the government to force private companies to do anything. Obamacare is illegal. People who travel to other states

**What's New In Free Photoshop Pencil Brushes Download?**

Q: Yii - Validation rules 'empty' model and all rules I tried the following: public function rules() { return array( array('title, website,

program','required'), array('title, website, program', 'length','max' => 255), array('title, website, program','string','max' => 255, 'allowEmpty' => false), ); } As stated in the rules documentation, the empty rule is the 'allowEmpty' => false but it does not work. Currently if I enter nothing, I get an error 'Input is not valid'. If I enter something like a, then it shows me that 'allowed'=>'only letters and numbers', which is what I expected. How do I do allow empty entries but still validate the rest of the fields? A: It's already answered here: Yii - Validation rules "empty" model and all rules What I did to solve the issue: public function rules() { return array( array('title, website, program','required'), array('title, website, program', 'length','max' => 255), array('title, website, program','string','max' => 255, 'allowEmpty' => false), array('title','string','max' => 255, 'allowEmpty' => false), array('website','string','max' => 255, 'allowEmpty' => false), array('program','string','max' => 255, 'allowEmpty' => false), ); } I could now validate all the fields with the rules but I had to add the array('...') for the fields title, website, program. Category: Uncategorized There was a time when I used to write. Yes, I'm back to writing again after over 15 years, but only on WordPress. I've brought you some stories, poems, and short articles earlier

**System Requirements For Free Photoshop Pencil Brushes Download:**

A modem, a serial port, and a computer with a modem driver installed Step 1: Building the 3rd Party Software Install the required software on your computer Install a software package and set it to create and run a real modem program, not just a dummy modem driver which you will not use Run the program. It should say the software is not installed or there are missing files, and ask for the installation files (the CD-ROM should already be in the drive or a network share) Run the setup program Install

## Related links:

<https://earthoceanandairtravel.com/2022/06/30/photoshop-free-2016/> <http://bookmanufacturers.org/wp-content/uploads/2022/07/hasauss.pdf> <https://seo-focus.com/einfach-kopieren-und-aus-dem-microsoft-edge-hoch/> morial.com/2022/07/01/photoshop-cs3-compressed-download/ https://nakiaso289jdlu.wixsite.com/terphifinli/post/download-photoshop-pro-free <https://merryquant.com/kembali-kuliah-template-jas-sehat-bakal-menjadi-pesona-jangan-merobek/> https://petrade.com/wp-content/uploads/2022/07/Adobe\_Photoshop\_Cs3\_Full\_Version\_For\_Mac.pdf <http://www.camptalk.org/download-photoshop-cs6-32-bit-8alpha-info/> <https://ayusya.in/how-to-install-adobe-photoshop-cc-2014-full-version/> [https://aqueous-coast-41758.herokuapp.com/free\\_download\\_software\\_photoshop\\_cs4\\_for\\_windows\\_7.pdf](https://aqueous-coast-41758.herokuapp.com/free_download_software_photoshop_cs4_for_windows_7.pdf) <https://www.techclipse.com/adobe-photoshop-cs2-pst-crack/> <https://mentorus.pl/photoshop-gratis-download-for-mac/> [https://revitiq.com/wp-content/uploads/2022/07/how\\_to\\_open\\_downloaded\\_brushes\\_in\\_photoshop.pdf](https://revitiq.com/wp-content/uploads/2022/07/how_to_open_downloaded_brushes_in_photoshop.pdf) [http://www.accionpoetica.com/wp-content/uploads/2022/07/30\\_Free\\_Photoshop\\_Actions\\_for\\_Photographers.pdf](http://www.accionpoetica.com/wp-content/uploads/2022/07/30_Free_Photoshop_Actions_for_Photographers.pdf) [https://www.sprutha.com/wp-content/uploads/2022/07/Photoshop\\_CS6\\_Download\\_Full\\_Version\\_32\\_Bit.pdf](https://www.sprutha.com/wp-content/uploads/2022/07/Photoshop_CS6_Download_Full_Version_32_Bit.pdf) <http://tutorialspointexamples.com/photoshop-labels-of-free-psds> <https://clas-forms.asu.edu/system/files/webform/emmarebe64.pdf> <https://ibipti.com/adobe-photoshop-cs-7-activation-key-with-crack/> https://wanaly.com/upload/files/2022/07/f2jLA85R4X5983XOZqOs\_01\_f1173d6dafb78c8959dfac10c1954ca9\_file.pdf <https://rebon.com.co/adobe-photoshop-cs3-free-download-full/>